## Подключение нескольких ФР

Одновременное использование нескольких фискальных регистраторов практикуется при необходимости проведения оплаты по различным товарам на разные юридические лица. Подключение двух ФР к кассе осуществляется при помощи менеджера оборудования в сервисном меню программы.

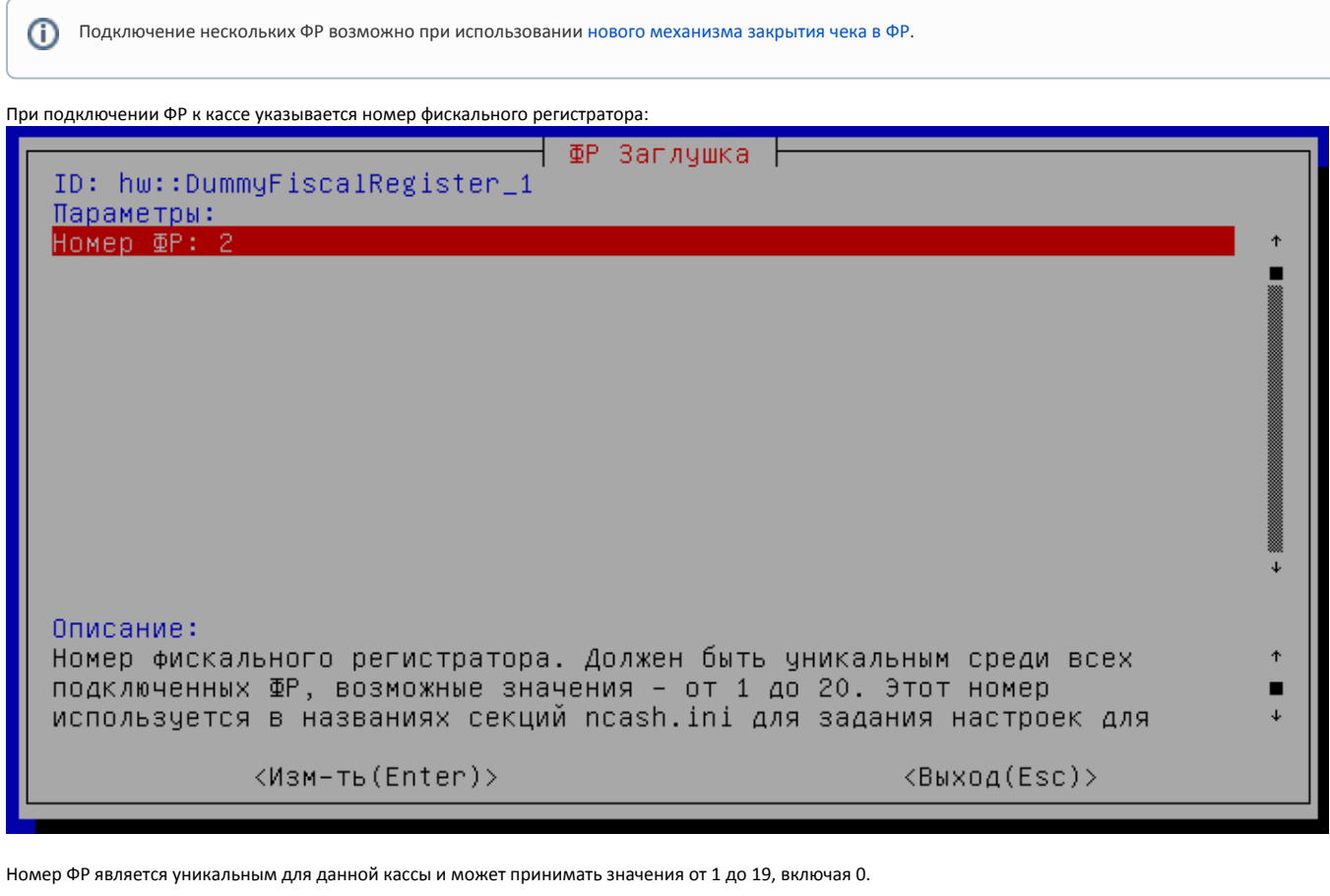

Максимально допустимое количество подключаемых ФР равняется 20. При попытке подключить 21-й ФР на экран будет выведено сообщение:

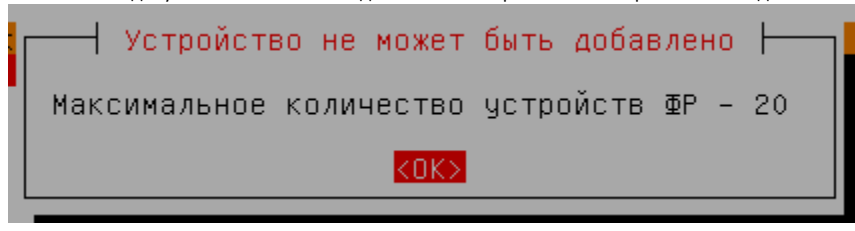

Настройка соотнесения типов [оплат](https://docs.artix.su/pages/viewpage.action?pageId=27531735), [отделов](https://docs.artix.su/pages/viewpage.action?pageId=27531736) и [налогов](https://docs.artix.su/pages/viewpage.action?pageId=27531635) для фискальных регистраторов осуществляется в конфигурационном файле [/linuxcash/cash/conf/ncash.](https://docs.artix.su/pages/viewpage.action?pageId=27532557) [ini.d/fr.ini](https://docs.artix.su/pages/viewpage.action?pageId=27532557) в секциях настройки данных параметров с номерами, соответствующими номерам подключенных ФР. Если для фискальных регистраторов предполагается использование единых настроек, то соответствующие секции не нумеруются.